VB :GetSetting PDF

## https://www.100test.com/kao\_ti2020/449/2021\_2022\_VB\_E8\_BE\_8 5\_E5\_AF\_BC\_G\_c97\_449386.htm Windows

GetSetting(appname,

section, key[, default]) GetSetting appname

 $\epsilon$  section

 $key$ 

 $\alpha$  default  $\alpha$ 

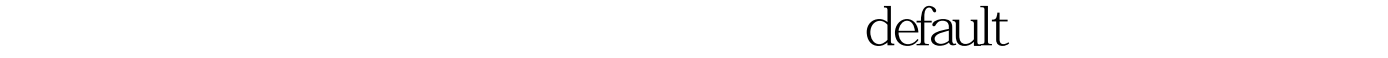

("") GetSetting GetSetting default 100Test

www.100test.com